Université Paris-Est Créteil Faculté de Droit - IUT de Sénart-Fontainebleau 2020/2021 Premier semestre - Première année Master Droit du Numérique Informatique et Droit Programmation structurée

# PREMIÈRE SESSION - Mardi 12 janvier 2021

#### 3 heures

Seules les notes manuscrites et les impressions de programmes portant le nom de l'étudiant (dans le programme et sur chaque page) sont permis à titre de documentation.

Aucun matériel électronique n'est autorisé.

Les exercices sont indépendants mais devront être présentés dans l'ordre.

Exercice 1.- Écrire un programme C qui permet d'entrer un certain nombre de réels positifs, en terminant par la valeur -1. Le programme doit alors afficher le nombre de réels entrés, la moyenne de ceux-ci (avec deux décimales), la somme de leurs cubes et la somme des inverses des réels non nuls.

### Exercice 2.- (Disparitions)

- 1<sup>o</sup>) Écrire une fonction C à un argument entier naturel et à valeur entier naturel, qui renvoie l'entier avec un chiffre sur deux de son développement décimal, le chiffre des unités étant présent.

 $[On a : f(12345) = 135 \text{ et } f(123456) = 246.$ On pourra utiliser la division euclidienne.]

- 2<sup>o</sup>) Écrire un programme C qui permet de saisir des entiers naturels et d'afficher à l'écran un chiffre sur deux, le dernier chiffre étant celui des unités. On termine lorsque l'entier saisi est zéro.

[Un exemple de session est :

```
Entrer un entier : 12345
L'entier modifié est : 135
Entrer un entier : 123456
L'entier modifié est : 246
Entrer un entier : 0
Au revoir ! ]
```
### Exercice 3.- (Base trois)

- 1<sup>o</sup>) Écrire, en langage C, quatre fonctions printZero(), printOne() et printTwo() permettant d'écrire les chiffres 0, 1 et 2 respectivement sous la forme :

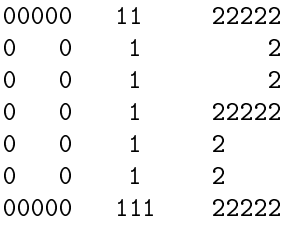

- 2<sup>o</sup>) Écrire un programme C qui demande un entier naturel et qui affiche celui-ci en base trois sur une enseigne verticale, c'est-à-dire en colonne en utilisant les fonctions ci-dessus, à l'envers, c'est-à-dire en commençant par le chiffre des unités.

[Un exemple de session est :

# DOCUMENTATION

Le programme C suivant demande un entier naturel et affiche son développement en base sept :

```
/* base7.c */
#include <stdio.h>
void main(void)
   {
   int n, m, p;
   print("n = ");scanf("%d", &n);
   m = 0; /* Initialisation du nombre saisi exprime en base sept */
   p = 1; /* Les puissances sept (en fait dix) successives */
   while (n := 0){
      m = m + p*(n\%); /* ajout de l'unite d'ordre p */<br>
n = n/7; /* on deconstruit l'expression en
                         /* on deconstruit l'expression en base dix */
      p = 10*p; /* passage a la puissance superieure */
      }
   printf("En base sept n = \frac{\sqrt{a}}{n}, m;
  }
```